# **O USO DE UM SOFTWARE LIVRE ATRAVÉS DE UMA OFICINA NUMA ESCOLA PROFISSIONALIZANTE DE SANTA ISABEL DO PARÁ – PA**

#### **Área Temática: Informática Comunitária e Inclusão Digital**

#### **Gilmara do S. da C. Rodrigues<sup>1</sup> , Susan H. B. da Luz<sup>2</sup> , Maria da P. de A. Abi Harb<sup>3</sup>**

<sup>1</sup> Universidade Federal do Pará – UFPA, Campus Castanhal – gilmaracostarodrigues@hotmail.com

 $2$ Universidade Federal do Pará – UFPA, Campus Castanhal – susan00luz@hotmail.com

 $3$ Universidade Federal do Pará – UFPA, Campus Castanhal – mpenha@gmail.com

#### **Resumo**

Este artigo pretende relatar a experiência de uma oficina sobre Linux Educacional 4.0, a fim de apresentar aos alunos do curso técnico em informática a importância de se utilizar um software livre e os benefícios de seus aplicativos. A oficina foi realizada com uma metodologia teórica e prática, onde foi exposto o conteúdo sobre os conceitos dos recursos do Linux Educacional 4.0, bem como as funções dos aplicativos BrOffice Writer e BrOffice Impress e realizada uma atividade prática no final. Os alunos formaram 4 equipes para desenvolver a seguinte atividade: Pesquisar sobre um software livre (Histórico, Características, Vantagens e Desvantagens, Interface e Conclusão). Os softwares livres utilizados no período matutino foram: Kurumin, Ubuntu, Debian e Mandriva. No período vespertino os softwares livres utilizados foram: Satux, Fedora, Open Suse e Pandorga GNU/Linux. No final houve uma exposição dessa pesquisa. A oficina teve um papel estimulador para que os alunos busquem mais conhecimento e possibilidades de troca de informações, sendo essencial para o desenvolvimento educacional e profissional deles. Visto que a metodologia utilizada proporcionou troca de ideias e cooperação entre os membros das equipes formadas na atividade prática desenvolvida.

**Palavras-chave:** Software Livre; Inclusão Digital.

## **1 Introdução**

A inclusão digital se caracteriza como a possibilidade de acesso e aprendizagem das Tecnologias de Informação e Comunicação (TICs), sendo essas conhecidas como "um conjunto de recursos e tecnologias integrados entre si que são associados a processos informacionais e comunicativos" (MAGALHÃES; ELIASQUEVICI; FERREIRA, 2012), às pessoas excluídas do processo de informatização educacional, impactando nas relações sociais. De acordo com Rezende (s.d):

A inclusão digital não se resume à disponibilizar computadores para pessoas, mas capacitá-las para utilização eficaz dos recursos tecnológicos possíveis. Para que exista uma inclusão digital não basta ter acesso a computadores conectados à internet. É extremamente necessário que estar preparados para utilização das máquinas, não somente em informática, mas com uma preparação que proporcione a utilização plena de seus recursos.

Nesse sentido, a inclusão digital é a "apropriação do conhecimento" sobre as tecnologias de informação, visando desenvolver e aperfeiçoar habilidades sobre as TICs. Ao se pensar na possibilidade de incluir digitalmente o indivíduo, dando-lhe meios para se desenvolver social e educacionalmente, vislumbra-se alternativas de disseminação do conhecimento, valorização pessoal, social e profissional diante da realidade em que se encontra.

Diante dessa premissa, tem-se o software livre como um recurso capaz de solucionar diversos problemas, principalmente em relação ao custo e manutenção dos sistemas. Visto que, o Linux Educacional 4.0, produzido e mantido pelo governo federal e distribuído nas escolas públicas, tem como principal papel servir como instrumento facilitador do processo de ensino e aprendizagem (OGAWA, 2013).

De acordo com Ogawa (2013), no que tange os interesses de política pública, o uso do Linux Educacional 4.0 satisfaz as necessidades do processo ensino-aprendizagem, proporcionando uma grande quantidade de aplicativos educacionais, de forma livre e gratuita. Contudo, percebe-se que este software livre não encontra seu espaço nos interesses ao qual foi criado, é visto como bom, mas deslocado, como se seus recursos não fossem totalmente explorados pelos professores e alunos.

Para minimizar essa dificuldade no uso de softwares livres, a oferta de cursos e oficinas para proporcionar o conhecimento dos recursos oferecidos por estes sistemas bem como o estímulo à utilização destes para os alunos e professores das escolas públicas é de fundamental importância para o desenvolvimento educacional e profissional desses indivíduos. Pois, de acordo com Penteado et al. (2013), "os recursos tecnológicos podem ser considerados também recursos pedagógicos, se bem administrados podem proporcionar ganhos em termos de aprendizagem".

A tecnologia, se utilizada com objetivos definidos e viáveis para o processo de conhecimento, apresenta um grande valor social e educacional, conforme Lima et al.:

> O uso da tecnologia aplicada à educação pode proporcionar uma nova oportunidade de escolarização. Pois além de resgatarem seus valores culturais e antigas relações de vivências sociais, abre possibilidades e novas alternativas de experimentos para novos conceitos que possuem valores agregados ao conhecimento científico e seus segmentos tecnológicos. Além disto, todas as atividades propostas dentro de uma visão colaborativa, com oficinas em grupos, criação de material textual e audiovisual, criadas de acordo com o perfil do alunado, também contribuem para que os discentes não percam o interesse pelo conhecimento [...] (LIMA et al., 2013).

A oficina sobre Linux Educacional 4.0, ministrada para alunos do curso técnico em informática em uma escola de Santa Isabel do Pará, teve por intuito apresentar os aplicativos que este software livre possui e suas funcionalidades, visto que o laboratório de informática desta escola que apresenta o software em questão encontra-se pouco utilizado pelos alunos e professores sendo um desperdício de conhecimento, equipamentos e práticas de ensino. Para tanto, torna-se imprescindível a oferta de oficinas sobre softwares livres disponíveis nas escolas públicas, proporcionando inclusão social e digital.

#### **2 Objetivos**

Este artigo pretende relatar a experiência de uma oficina sobre Linux Educacional 4.0, a fim de apresentar aos alunos do curso técnico em informática a importância de se utilizar um software livre e os benefícios de seus aplicativos.

### **3 Metodologia**

A oficina foi desenvolvida por um professor e uma estagiária da escola Irmã Albertina Leitão (C.A.I.C.), em Santa Isabel do Pará - PA, com o intuito de apresentar aos alunos do curso técnico em informática a importância de se utilizar o software Linux Educacional 4.0, bem como a possibilidade de conhecimento no uso deste, além de estimular o uso do Laboratório B7 que possui computadores com esse sistema operacional pelos alunos da escola.

A oficina ocorreu no dia 30 de Agosto de 2013, no laboratório B7 da Escola C.A.I.C, no período matutino (08:00h às 12:00h) e vespertino (14:00h às 18:00h), obteve um público alvo total de 43 alunos (sendo 22 alunos de manhã e 21 alunos à tarde), das referidas modalidades de ensino: Integrado, Subsequente e Programa Nacional de Acesso ao Ensino Técnico e Emprego - PRONATEC.

Foram utilizados os seguintes materiais para a realização da oficina: um Data Show; um pincel; um computador; uma câmera digital e duas folhas de papel para a lista de frequência dos alunos.

A oficina foi realizada com uma metodologia teórica e prática, onde o conteúdo exposto foi dividido da seguinte forma:

Módulo 1: História do Linux, Licença GPL, Definição de software livre e Diferenças entre o software livre e software proprietário (Linux Educacional 4.0 e Windows 7). Neste módulo foi apresentado aos alunos a evolução do Linux, desde sua criação até os tipos de distribuições existentes atualmente, além de suas características quanto as quatro leis fundamentais da ideologia Linux e as diferenças entre o Linux Educacional 4.0 e o Windows 7, sendo estas explanadas através de seus aplicativos:

1 - Editores de texto: BrOffice Writer e o Microsoft Office Word

O editor de texto Writer do Linux Educacional 4.0 possui basicamente as mesmas funções que o Word do Windows, porém há recursos que só o Writer possui, como por exemplo, ler arquivos salvos no Windows, sem problemas de formatação da estrutura do texto, criar documentos HTML e XML. A interface do Writer é acessível e apresenta uma navegabilidade eficiente, pois suas ferramentas de edição são fáceis de entender e utilizar.

2 - Editores de apresentação: BrOffice Impress e o Microsoft Office PowerPoint

Ao abrir o aplicativo Impress do Linux Educacional 4.0, é apresentado um assistente de apresentações informando ao usuário dois tipos de criação de slides: "A partir do modelo" e "Abrir uma apresentação existente", assim o usuário tem duas possibilidades na criação de sua apresentação. Já no PowerPoint não existe esse recurso. As ferramentas de desenho no Impress ficam localizadas em uma barra na parte baixo do aplicativo, diferente do PowerPoint, onde estas ferramentas se localizam na parte de cima, dentro da guia "Inserir".

As diferenças entre esses aplicativos são basicamente em relação à localização e modelo das ferramentas, pois as funções são as mesmas. Isso dá ao usuário uma fácil navegação e usabilidade.

3 - Planilha eletrônica: BrOffice Calc e o Microsoft Office Excel

Os dois aplicativos de planilha eletrônica apresentam necessariamente as mesmas funções e uma interface semelhante. Dessa forma, o usuário não terá dificuldade em utilizar os recursos do Calc e Excel.

4 - Reprodutor de áudio e vídeo: VLC Media Player e o Windows Media Player

O VLC Media Player possui uma interface simples e amigável, facilitando a navegação entre seus recursos. O Windows Media Player possui também essas características, além de possibilitar ao usuário a escolha de dois modos de visualização: "Biblioteca" e "Em Execução".

5 - Navegadores de internet: Mozilla Firefox e o Internet Explorer

O navegador Mozilla Firefox é mais seguro e confiável, diferente do Internet Explorer. Pois, os recursos do primeiro aplicativo permitem uma navegabilidade mais fácil, protegida e rápida.

Usualmente, o navegador Mozilla Firefox já vem instalado no Linux Educacional 4.0 e em outras distribuições de Linux. Já no Windows, o Internet Explorer já vem instalado, podendo-se instalar posteriormente o Mozilla Firefox.

6 - Criação de desenhos: KolourPaint e o Paint

Os dois aplicativos possuem uma interface semelhante, simples, acessível e com uma navegação rápida. Porém, a diferença entre eles está na localização e layot de suas ferramentas. No KolourPaint, a barra de desenhos apresenta-se na lateral esquerda e as cores na parte de baixo, o menu principal localiza-se na parte de cima. No Paint, todas as ferramentas anteriores estão na parte de cima do aplicativo.

Módulo 2: Símbolos do Linux, As vantagens de utilizar o Linux, Algumas distribuições (Kurumin, Ubuntu, Debian, Mandriva, Satux, Fedora, Open Suse e Pandorga GNU/Linux), As versões do Linux Educacional (1.0, 2.0, 3.0 e 4.0), Atalho Edubar, A área de trabalho do Linux Educacional 4.0 e as Ferramentas de produtividade (BrOffice Writer, BrOffice Impress).

Neste módulo foram apresentados aos alunos os diversos símbolos do Linux conforme suas distribuições e seu símbolo principal: o Tux (pinguim com ar satisfeito), foi apresentado de forma breve a interface das 8 distribuições de Linux e das 4 versões do Linux Educacional 4.0, o atalho Edubar foi apresentado, visto que este possui 6 componentes: "Instalar Conteúdos", "Buscar Conteúdos", "Domínio Público", "TV Escola", "Portal do Professor" e "Banco Internacional de Objetos Educacionais".

A área de trabalho do Linux Educacional 4.0 foi explicada conforme a distribuição de seus componentes: Barra de tarefas e Menu Iniciar. E por fim, foram usados os dois aplicativos Writer e Impress para a realização da atividade prática da oficina, além do navegador Mozilla Firefox na realização da pesquisa das 8 distribuições de Linux.

No período matutino, os softwares livres utilizados foram: Kurumin, Ubuntu, Debian e Mandriva. No período vespertino os softwares livres utilizados foram: Satux, Fedora, Open Suse e Pandorga GNU/Linux. Depois foram utilizados os aplicativos BrOffice Writer para que as equipes digitassem a pesquisa e o aplicativo BrOffice Impress para que fizessem a apresentação desta. Esses dois arquivos produzidos por cada equipe foram salvos em uma pasta contendo o nome da equipe responsável. Por fim, cada equipe teve 10 minutos para fazer a apresentação do software livre pesquisado, onde houve discussões entre todos.

Os alunos explanaram sobre as características de cada distribuição de Linux, assim puderam perceber que estes sistemas operacionais possuem uma navegabilidade acessível e fácil. E que os diversos aplicativos

existentes no sistema operacional podem ser utilizados para diversos fins, principalmente na educação.

### **4 Resultados**

A oficina teve uma carga horária de 8 horas dividida em dois períodos: manhã e tarde. Assim, os alunos que participaram receberam certificado com carga horária de 4 horas. Dessa forma, houve grande interesse por parte dos alunos de que fosse desenvolvido um curso completo sobre Linux Educacional 4.0 para que eles obtivessem conhecimento e habilidade em utilizar seus recursos.

A aluna A (modalidade integrado do curso técnico em informática), do período matutino, disse: "Eu não sabia que era fácil usar o Linux Educacional, achei que era complicado". Percebe-se a reação da aluna diante do sistema operacional de maneira positiva e a curiosidade em usá- $\log$ 

O aluno B (modalidade integrado do curso técnico em informática), do período vespertino, disse: "Parece que os aplicativos são a mesma coisa que os aplicativos do Windows". As funções dos recursos do Linux Educacional possuem semelhança com os recursos do software proprietário Windows, assim facilita a utilização sem maiores restrições.

A oficina teve um papel estimulador para que os alunos busquem mais conhecimento e possibilidades de troca de informações, sendo essencial para o desenvolvimento educacional e profissional deles. Visto que a metodologia utilizada proporcionou troca de ideias e cooperação entre os membros das equipes.

No momento da realização da pesquisa, a aluna C (PRONATEC), no período vespertino, disse: "Eu não gostava de usar esse laboratório, pois pensava que o Linux Educacional 4.0 era muito difícil de mexer, e também porque não tinha ninguém que pudesse nos ensinar a usá-lo. Agora perdi o medo. Vou passar a usá-lo com frequência". Percebe-se que a aluna tinha receio de usar este software livre por não ter uma orientação e estímulo.

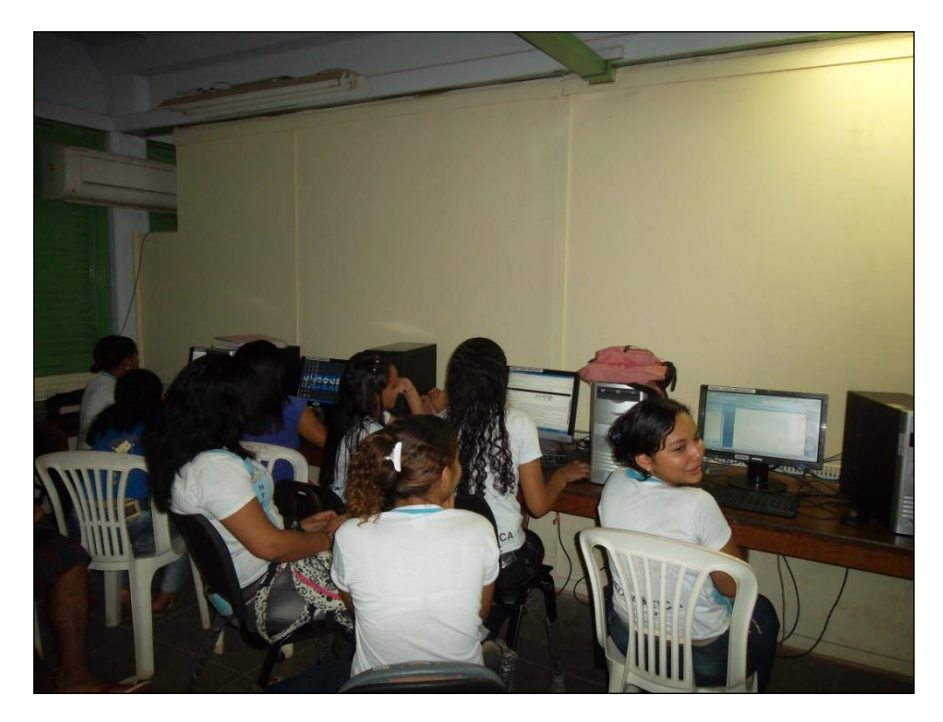

Figura 1 – Alunos participantes da Oficina realizando pesquisa. Fonte: Pesquisa da Oficina

De acordo com Rezende (s.d), "incluir uma pessoa digitalmente não é apenas introduzir o conhecimento em informática, mas sim fazer com que esse conhecimento seja de certa forma útil para melhorar de alguma forma a sua vida, não somente profissional". Assim, o acesso às tecnologias e o bom uso destas, tem caráter desenvolvedor de iniciativas de inclusão digital capazes de proporcionar mais alternativas de ensino e aprendizagem.

Após a realização da pesquisa, os alunos se organizaram para preparar a apresentação utilizando o BrOffice Writer e Impress, conforme a Figura 2. Cada equipe, fez uma cópia de sua apresentação no formato .ppt, isso mostra que o Linux possui flexibilidade em suportar e proporcionar a utilização de arquivos em diversas extensões (.ppt, .doc, .xml, etc.).

A aluna D (modalidade subsequente do curso técnico em informática), do período matutino, disse: "Pra mim, software livre era um sistema difícil de usar. Não sabia que seus aplicativos eram tão legais". De acordo com as palavras da aluna, percebe-se que o pouco conhecimento e prática sobre o Linux geram conclusões erradas. Para tanto, é importante

difundir o Linux nas escolas para aumentar o conhecimento e a criatividades dos alunos.

No momento da edição da pesquisa no Writer, o aluno E (PRONATEC), no período vespertino, disse: "Eu adorei usar os aplicativos de produtividade do Linux Educacional 4.0, além de serem parecidos com o do Windows, eles podem ser facilmente lidos no Linux. O Writer é praticamente o Word". Diante dessa premissa, o Linux tem um fator importante na busca de conhecimento, desenvolver a capacidade investigativa e criativa do aluno. A busca pelo novo possibilita ao aluno explorar as TICs e as funcionalidades do software livre.

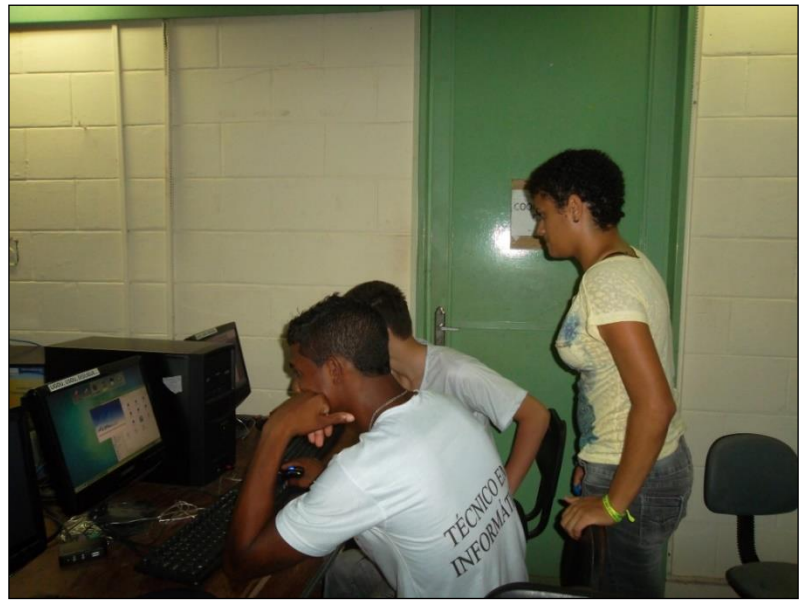

Figura 2 – Alunos organizando pesquisa através dos aplicativos BrOffice Writer e Impress. Fonte: Pesquisa da Oficina

No momento da preparação da apresentação da pesquisa no Impress, o aluno F (modalidade subsequente do curso técnico em informática), do período vespertino, disse: "As ferramentas do Impress são muito parecidas com as do PowerPoint, muda pouca coisa". De acordo com as palavras do aluno, utilizar os aplicativos do Linux Educacional 4.0 não foi difícil, pois possibilitou a realização da atividade de forma rápida e acessível.

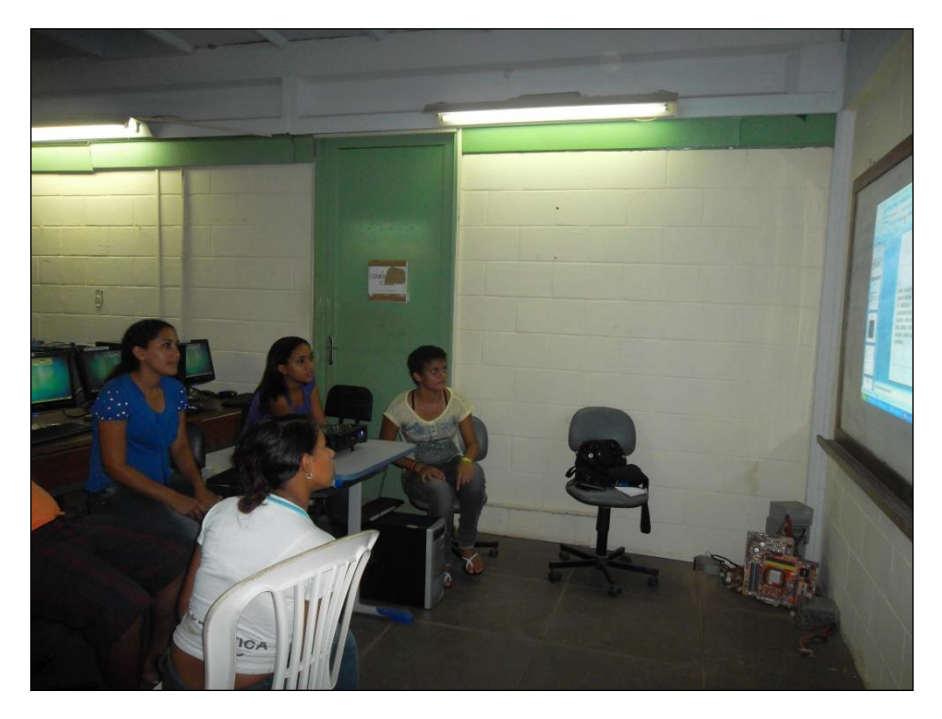

Figura 3 – Equipe preparando a apresentação da pesquisa. Fonte: Pesquisa da Oficina

As equipes se organizaram para apresentar a pesquisa sobre a distribuição de Linux sorteada. Eles salvaram os dois arquivos, criados no Writer e no impress, nos seus respectivos pendrives. Todos os integrantes das equipes falaram, assim a capacidade de explanar sobre a pesquisa foi satisfatória, pois todos obtiveram conhecimento e compartilharam entre os colegas.

Cada equipe teve seu tempo de apresentação, possibilitando a discussão entre os colegas, conforme a Figura 4. Assim, houve troca de informações entre os alunos, proporcionando curiosidade na busca de mais conhecimento sobre o Linux e suas distribuições.

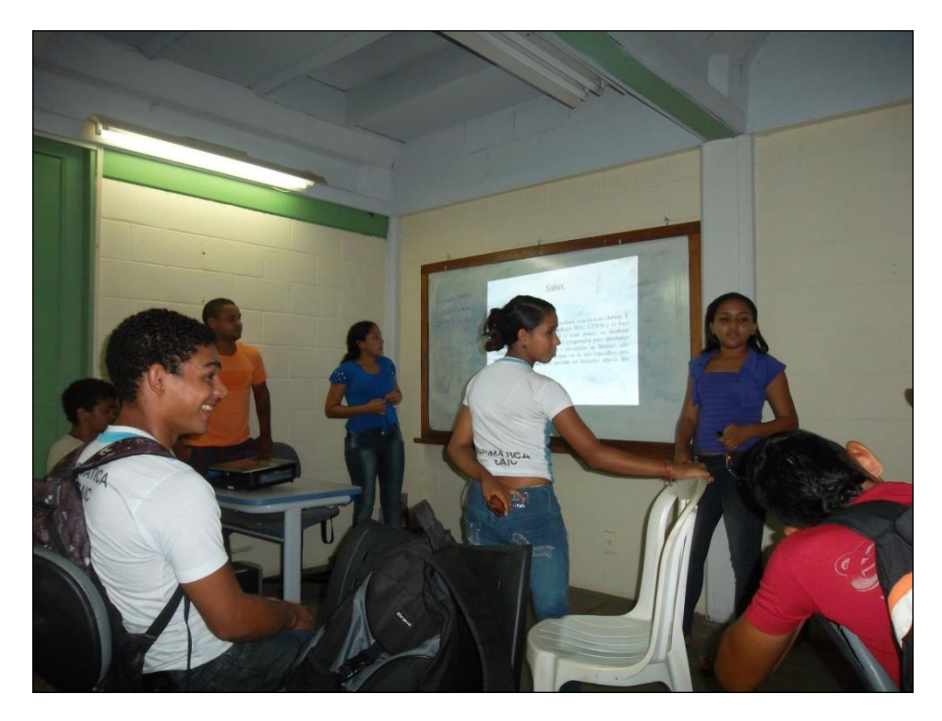

Figura 4 – Equipe realizando apresentação de pesquisa. Fonte: Pesquisa da Oficina

No momento da apresentação de uma equipe, a aluna G (PRONATEC), no período matutino, disse: "Seria muito legal se fosse realizado um curso sobre Linux Educacional 4.0, para que a gente aprenda mais a utilizá-lo na sala de aula, fazendo pesquisa e aprimorar nosso conhecimento, sendo melhor para nossa vida educacional, social e profissional". Percebe-se que o software livre, se bem utilizado nas escolas, aumenta o conhecimento dos alunos, dando-lhes mais liberdade de escolha flexibilidade diante das tecnologias.

De acordo com Lemos e Dias (2011), "A tecnologia não é vista como um fim, mas como um meio de potencializar as aprendizagens e é preciso que o Linux Educacional seja valorizado como dispositivo transformador da prática escolar". Nesse sentido, a realização de cursos e oficinas para a qualificação e domínio do software livre, deve ser estimulada, formando profissionais aptos a desenvolverem ações de

inclusão digital e social, proporcionando desenvolvimento educacional e tecnológico.

## **5 Conclusão**

A oficina de Linux Educacional 4.0, teve um papel muito importante para os alunos do curso técnico em informática, pois estimulou a curiosidade destes diante das ferramentas que este software livre possui, e a facilidade em utilizá-lo.

O software livre na educação deve ser divulgado, compartilhado e aprimorado, possibilitando um amplo espaço de discussões, informações e troca de conhecimento. Os professores devem estar mais preparados para as tecnologias, visto que estes são a referência em sala de aula. O uso desse software deve ser mais didático e que dê ao aluno o poder de opinião, criação e contribuição de atividades baseadas nas disciplinas.

Assim, o Linux Educacional 4.0, além de possuir muitos aplicativos passíveis de uso na educação, também dispõe de jogos. A união de aplicativos como o Writer e o Impress com os jogos possibilita uma grande quantidade de atividades a serem realizadas com os alunos de acordo com a faixa etária e a modalidade de ensino.

A oficina teve um curto período de duração, mas instigou a curiosidade e a capacidade dos alunos em lidar com o novo, eles foram flexíveis, utilizaram os recursos desse software sem dificuldades e questionaram a possiblidade de um curso completo sobre o Linux Educacional 4.0. Nesse sentido, é possível unir as TICs com a educação usando o software livre.

Portanto, a educação vista como um campo aberto às alternativas e experiências no âmbito tecnológico, modifica ideologias, percepções e práticas de ensino, de forma a gerar pensadores e agentes modificadores da realidade em que se encontra. O software livre possui inúmeras alternativas de uso, na educação esta visão deve ser holística.

# **6 Referências**

DEBIAN. Disponível em: <https://www.debian.org/index.pt.html>. Acesso em 02 set. 2014.

FEDORA. Disponível em: <http://fedoraproject.org/pt/>. Acesso em 02  $\mathsf{c}\mathsf{e}$ t. 2014.

KURUMIN. Disponível em: <http://www.hardware.com.br/kurumin/>. Acesso em 02 set. 2014.

LEMOS, C. D; DIAS, C.O. Linux Educacional: desafio para o professor. Disponível em:

<http://seer.ufrgs.br/renote/article/download/21907/12709>. Acesso em 10 maio. 2014.

LIMA et al. Práticas Tecnológicas inclusivas para fortalecimento da educação e cultura: um estudo de caso na Cidade de Bonito – Pernambuco. Disponível em:

<http://senid.upf.br/download/senid2013/Artigo\_Completo/111003.pdf>. Acesso em 26 fev. 2014.

LINUX EDUCACIONAL 4.0. . Disponível em: <http://linuxeducacional.c3sl.ufpr.br/LE4/>. Acesso em 02 set. 2014.

MAGALHÃES, W. M.; ELIASQUEVICI, M. K.; FERREIRA, B. J. P. Análise das perspectivas do Programa NavegaPará em sua interface com a inclusão digital. Disponível em: <http://senid.ufp.br/2012/anais/96188.pdf>. Acesso em 02 set. 2014.

MANDRIVA. Disponível em: <http://www.mandriva.com/br/>. Acesso em 02 set. 2014.

OGAWA, R. O Linux no Ensino Fundamental no Norte de Mato Grosso. Disponível em: < http://senid.upf.br/download/senid2013/Artigo\_Completo/111043.pdf>. Acesso em 12 jan. 2014.

OPEN SUSE. Disponível em: <https://pt.opensuse.org/Bemvindo\_ao\_openSUSE.org>. Acesso em 02 set. 2014.

PANDORGA GNU/LINUX. Disponível em: <http://www.pandorgalinux.com.br>. Acesso em 02 set. 2014.

PENTEADO, C. L.; BOSS; S. L. B. Tecnologias na Educação: Entraves e Favorecimentos. Disponível em: <http://senid.upf.br/download/senid2013/Artigo\_Resumido/110770.pdf>. Acesso em 25 fev. 2014.

REZENDE, L. G. M. Inclusão Digital – Um desafio para o Brasil. Disponível em:

<http://www.inf.ufg.br/espinfedu/sites/www.inf.ufg.br.espinfedu/files/uplo ads/trabalhos-finais/Artigo%20Luciano%20GaldinoF.pdf>. Acesso em 02 set. 2014.

SATUX. Disponível em: <http://www.satux.org.br/>. Acesso em 02 set. 2014.UBUNTU. Disponível em: <http://ubuntu-br.org/>. Acesso em 02 set. 2014.